# **How to Complete the Scholarship Application**

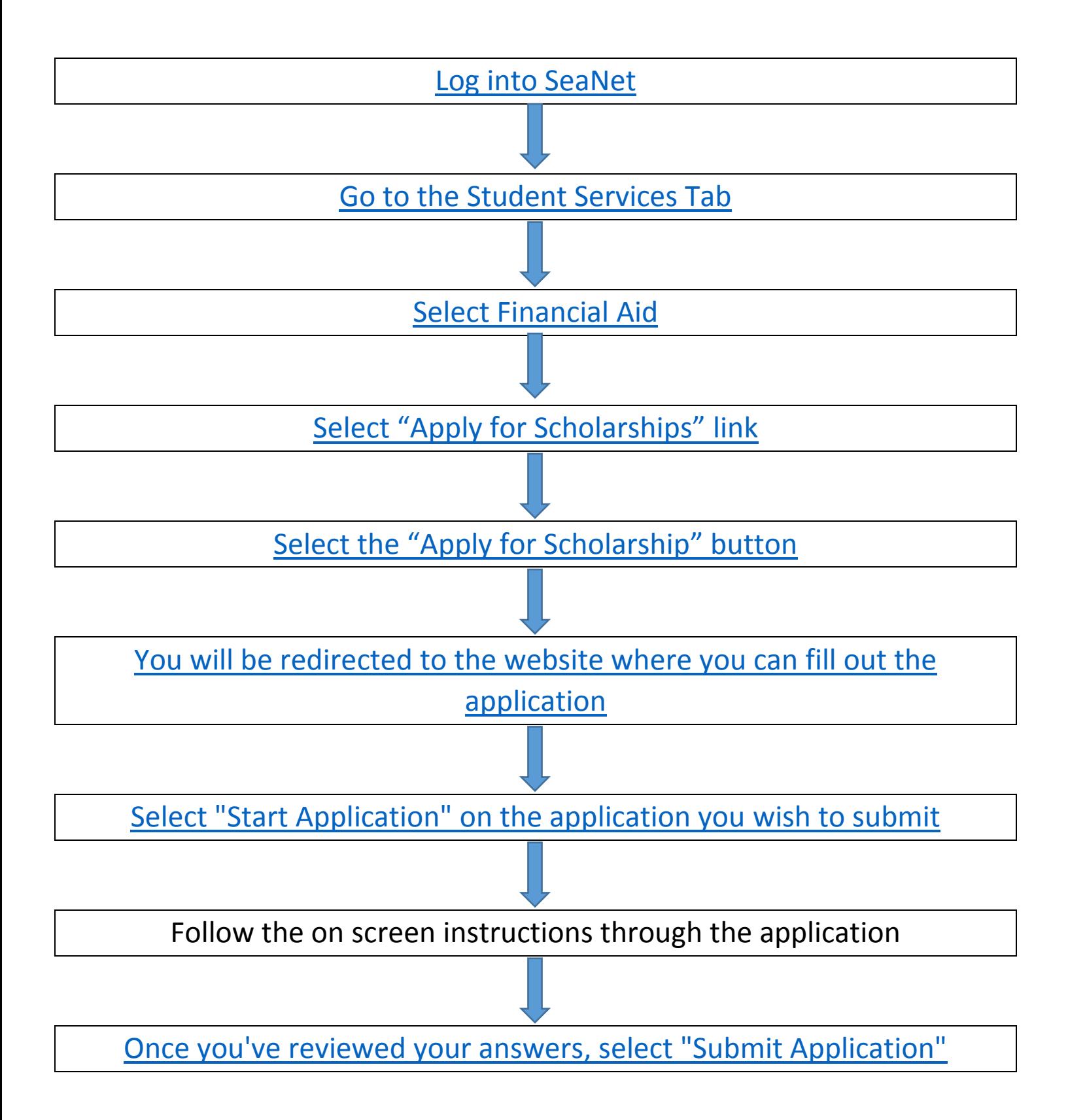

[Frequently Asked Questions](#page-5-0)

### <span id="page-1-0"></span>1. Log into SeaNet

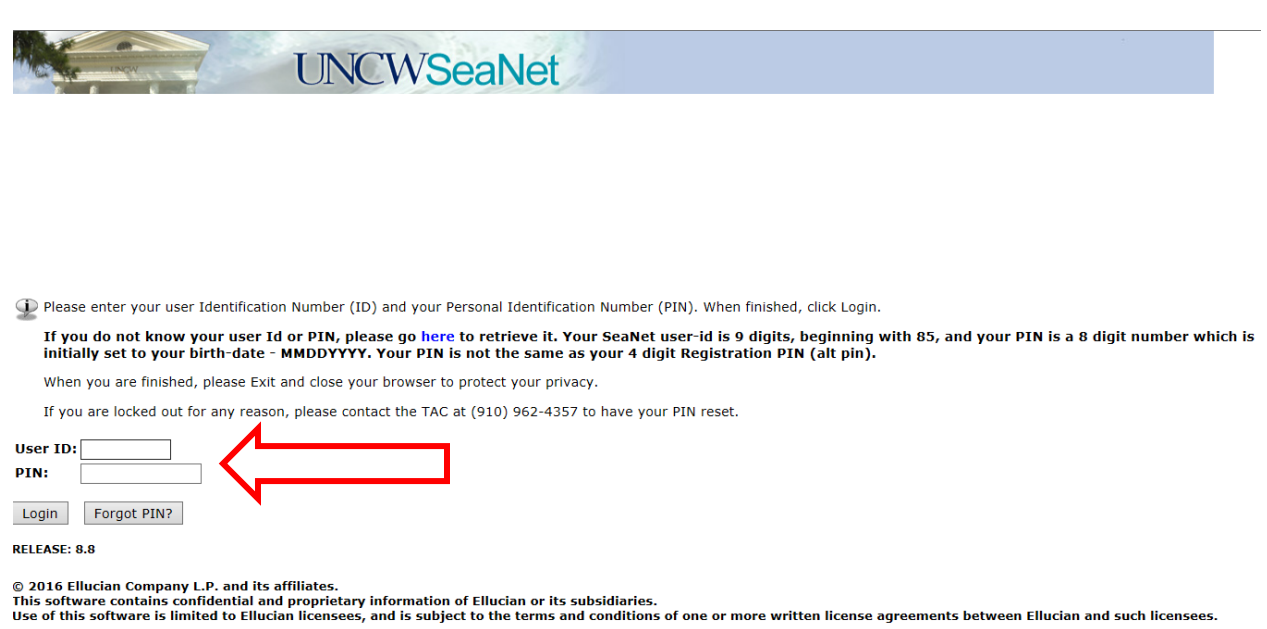

## <span id="page-1-1"></span>2.Go to the Student Services Tab

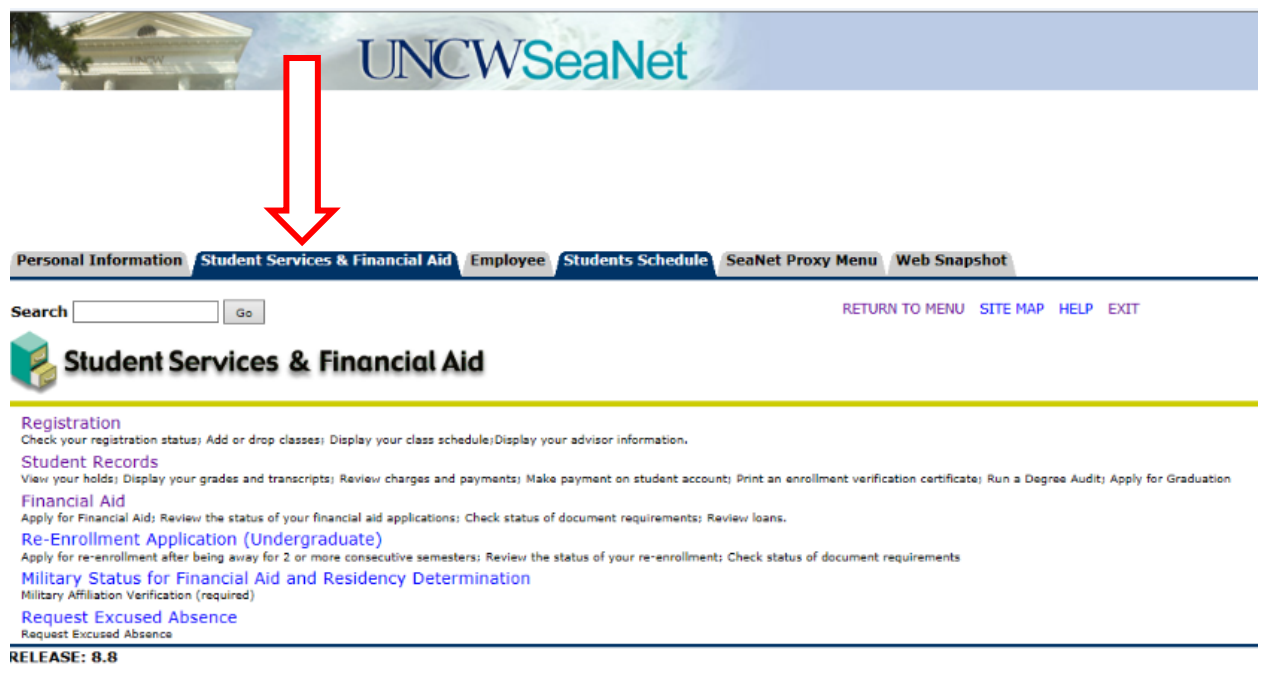

@ 2016 Ellucian Company L.P. and its affiliates.

### <span id="page-2-0"></span>3. Select Financial Aid

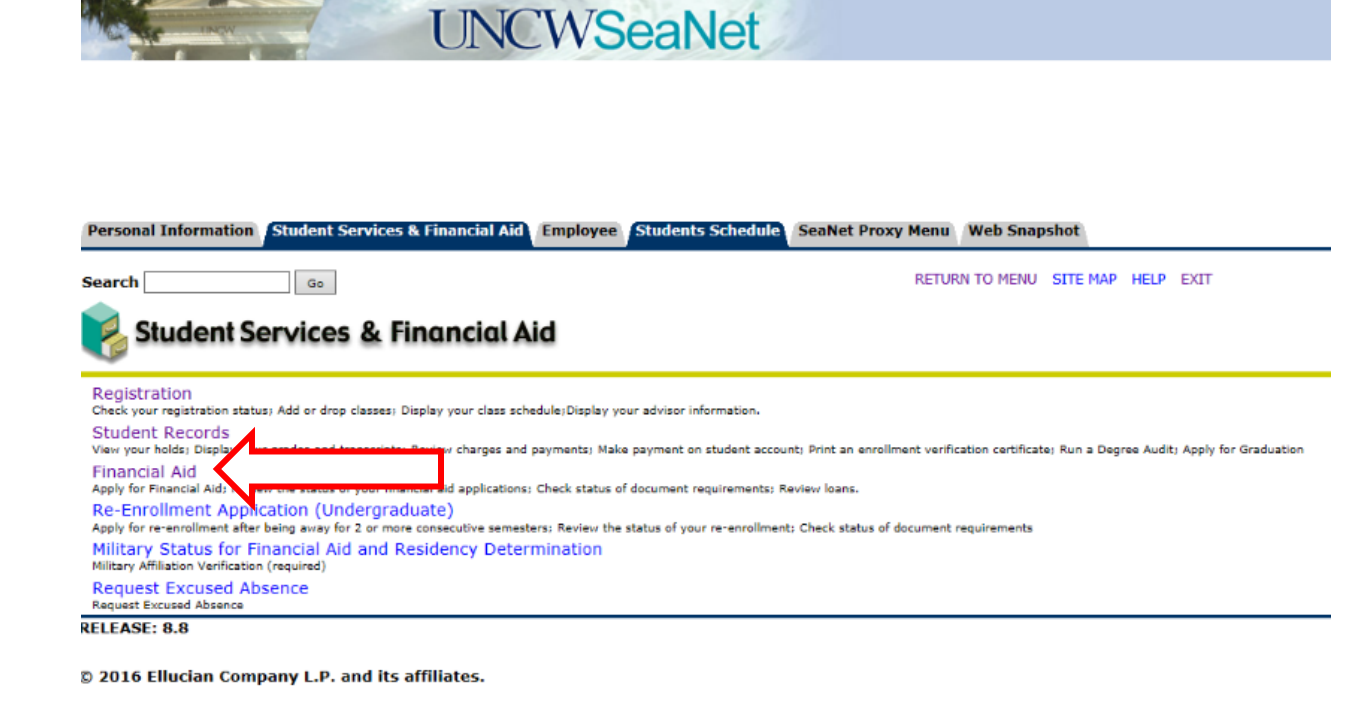

### <span id="page-2-1"></span>4. Select "Apply for Scholarship" link

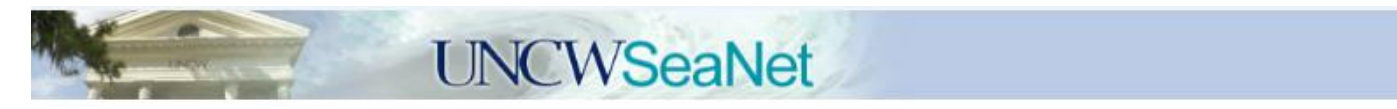

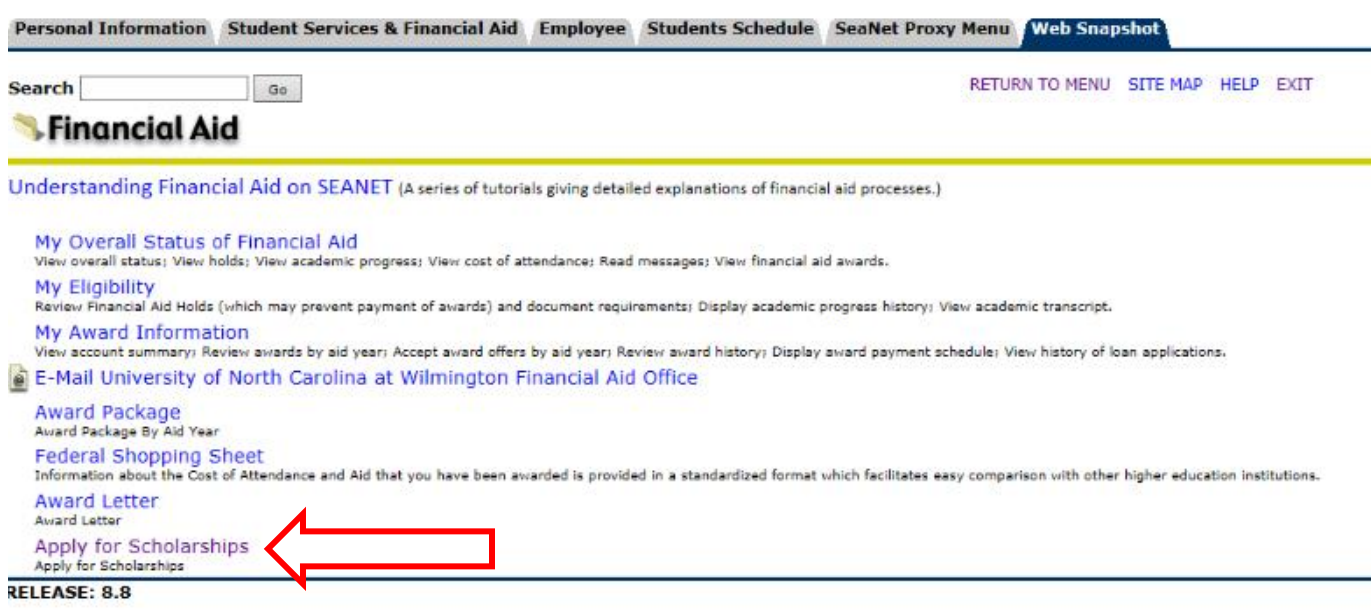

C 2016 Ellucian Company L.P. and its affiliates.

## <span id="page-3-0"></span>5. Select the "Apply for Scholarship" button

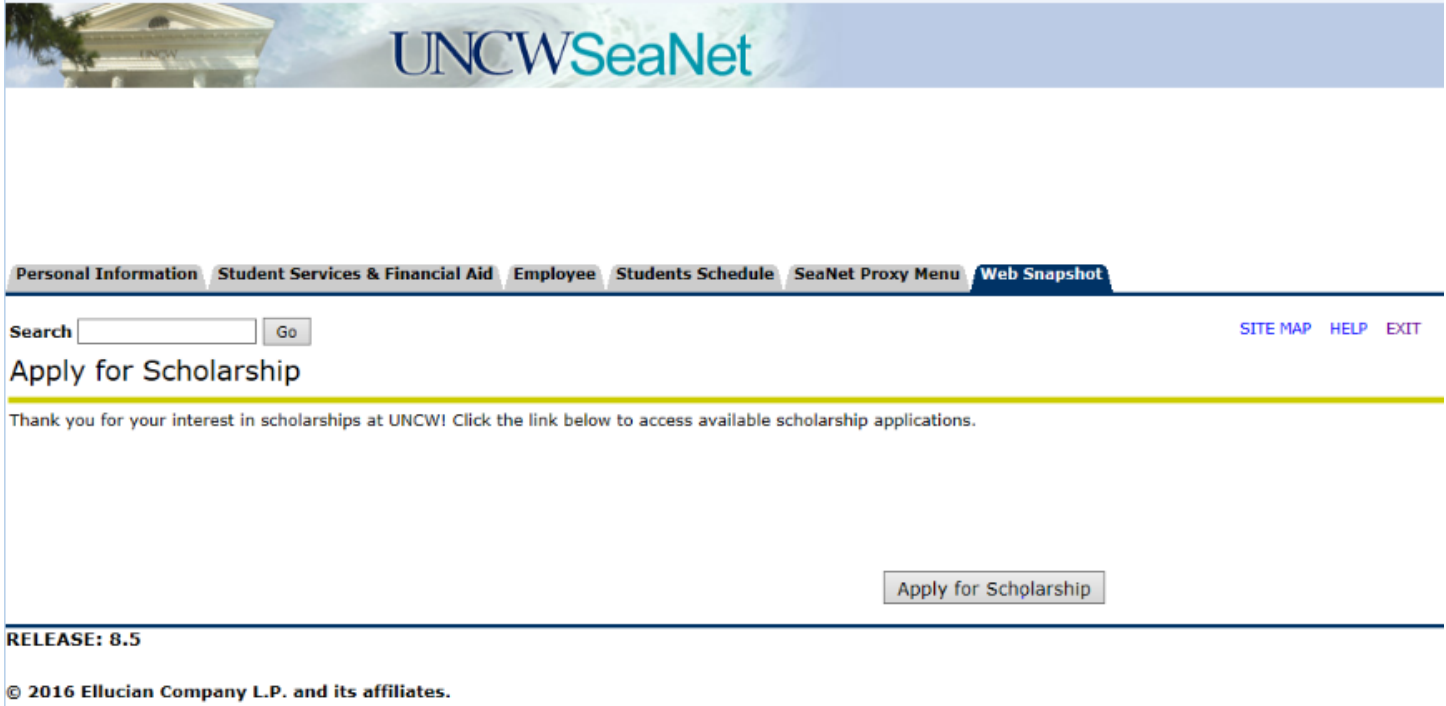

## <span id="page-3-1"></span>6. You will be redirected to the website where you can fill out the application

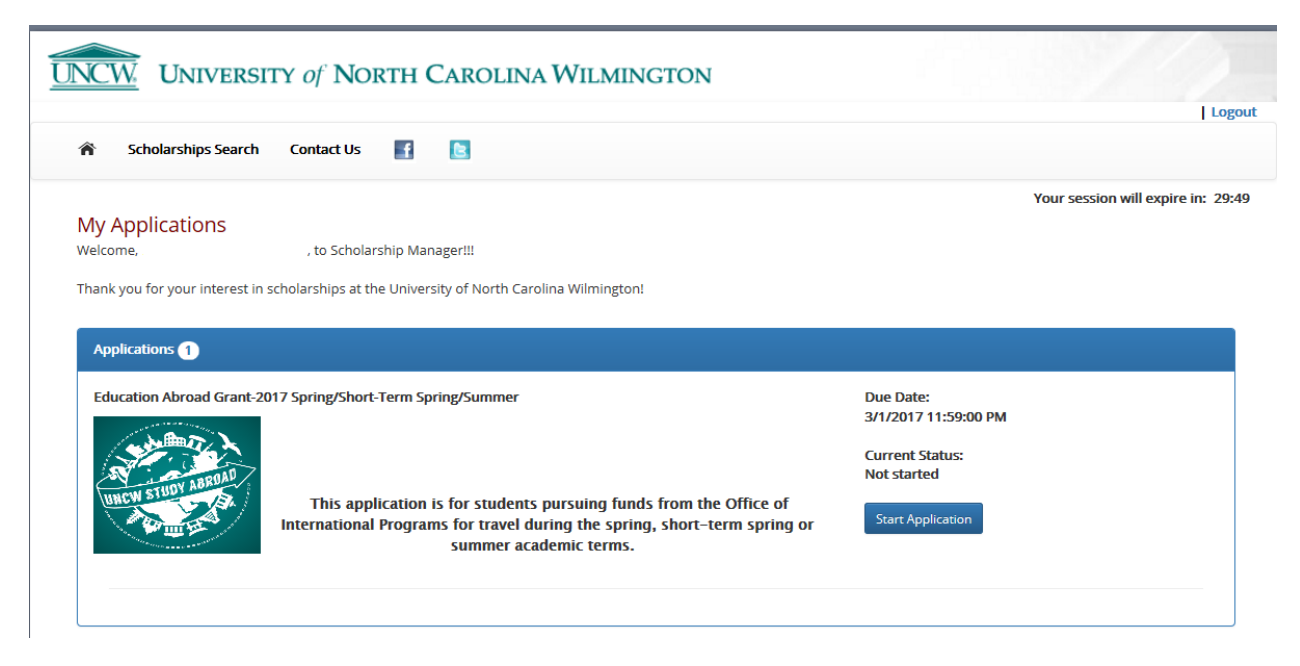

*Please read the description to ensure you are filling out the correct application.*

## <span id="page-4-1"></span><span id="page-4-0"></span>7. Select "Start Application" on the application you wish to submit

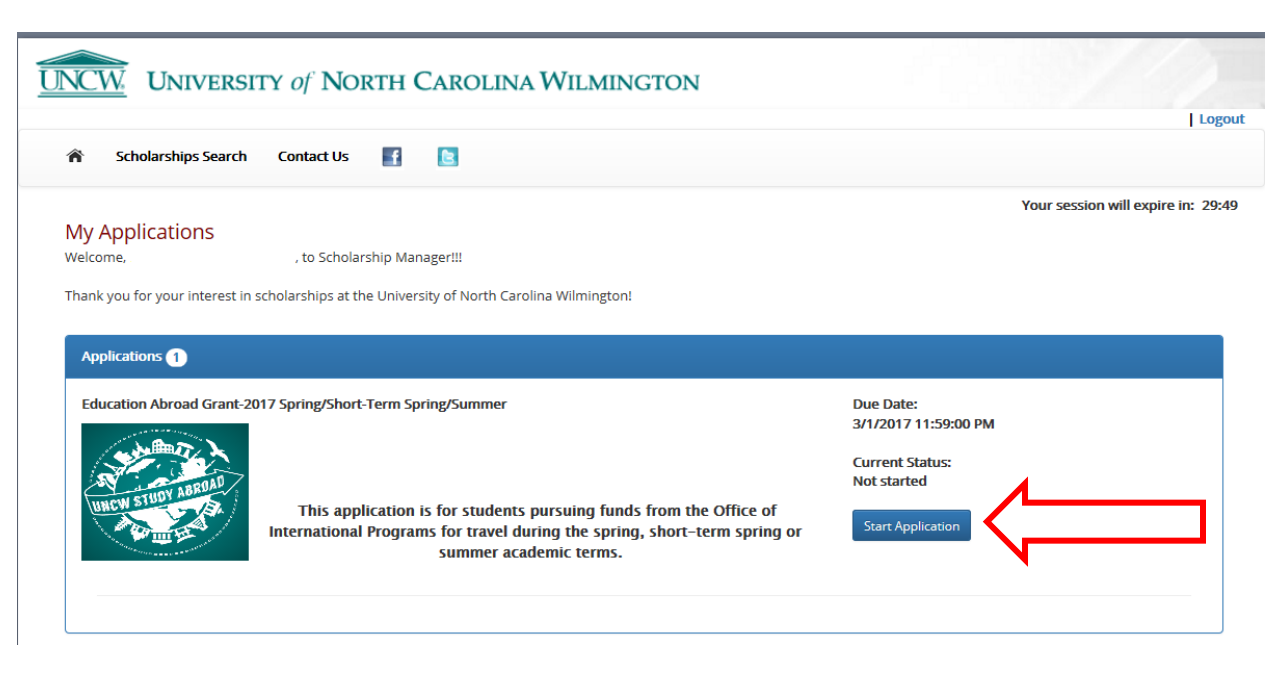

8. Follow the on screen instructions to navigate through the application

## 9.Once you've reviewed your answers, select "Submit Application"

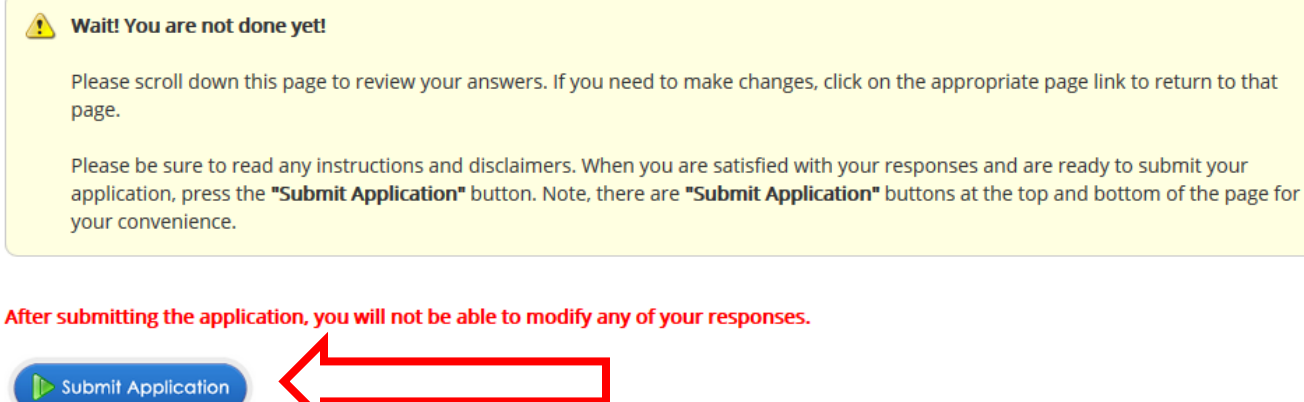

### <span id="page-5-0"></span>Frequently Asked Questions

#### What if I can't log into Seaport?

Only admitted students can access Seaport. If you are admitted and still having trouble logging in, attempt to log in via SeaNet. If still unable to gain access, contact our Technology Assistance Center [\(TAC\)](https://uncw.teamdynamix.com/TDClient/Home/) for assistance.

#### Do I need to fill out a different application for each scholarship?

No. Students can apply for multiple scholarships with the single application.

#### Why isn't the scholarship application available?

The scholarship application is available between December  $1<sup>st</sup>$  and March  $1<sup>st</sup>$ .

#### Will my answers be saved if I can't finish the application when I start it?

Yes. There is an option to save your answers. It is recommended to complete the essay questions in word, then copy and paste into the application.

#### When does the scholarship application open?

The University's General Scholarship Application opens on December 1<sup>st</sup>. Deadlines for other applications vary and are listed with the application.

#### When does the scholarship application close?

The University's General Scholarship Application closes on March  $1<sup>st</sup>$ . Deadlines for other applications vary and are listed with the application.

#### There are multiple applications to choose from, which one do I complete?

Read the description to ensure you are filling out the correct one. The number of applications may vary. In addition to the University's General Scholarship Application, applications for the Office of International Programs and the University Staff Senate are located here.

#### When will I be notified if I received an award?

You will be notified by July  $1<sup>st</sup>$  if you are a recipient.

#### Can I fill out the application if I have not been accepted yet to the University yet?

No. Only students who have been accepted will be able to access the scholarship application.